## **SYSTEMATIC**

## Sagsbehandling – Opret Sag (WEB)

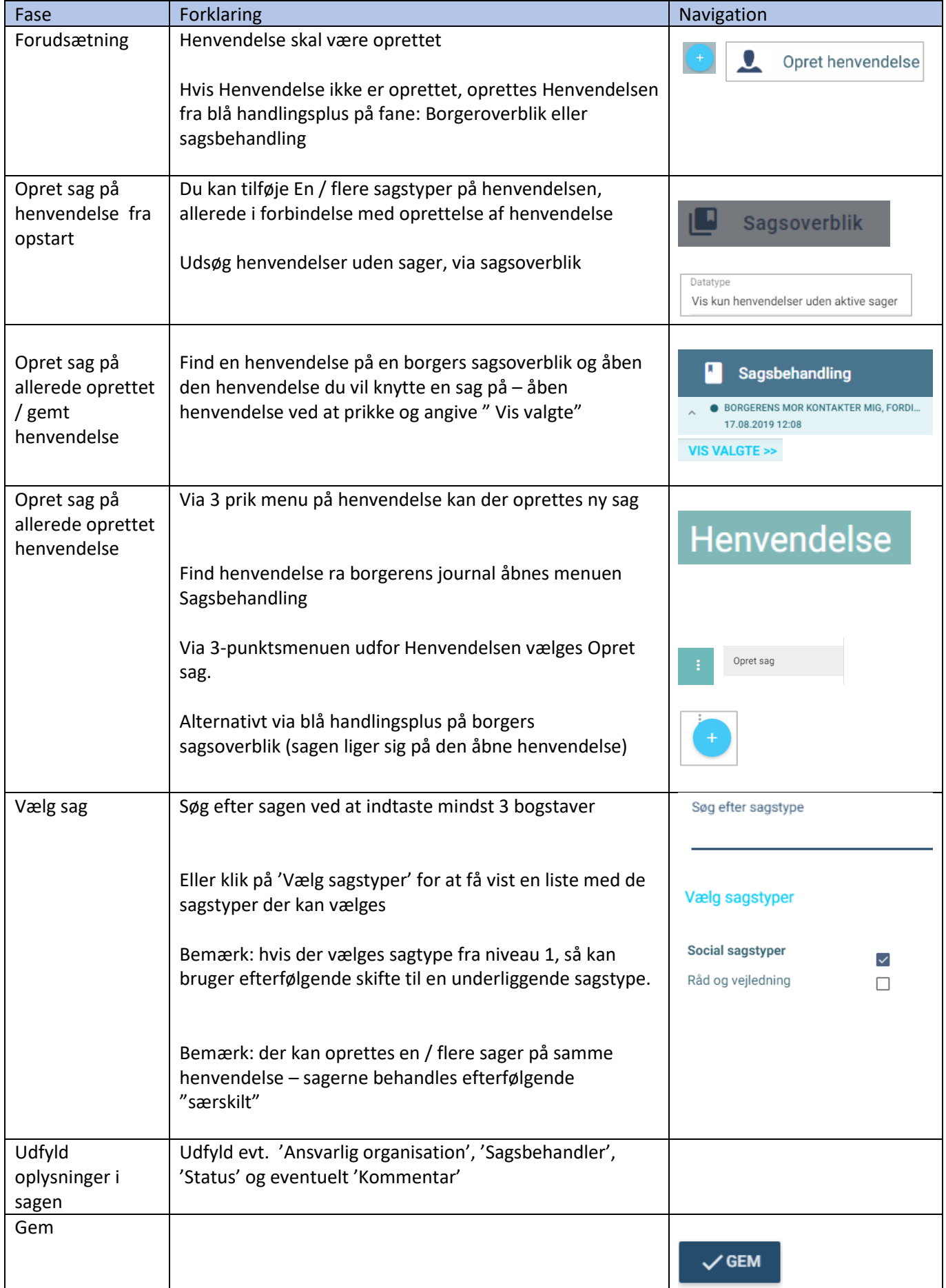

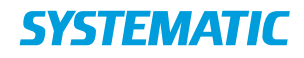

## Ændringslog

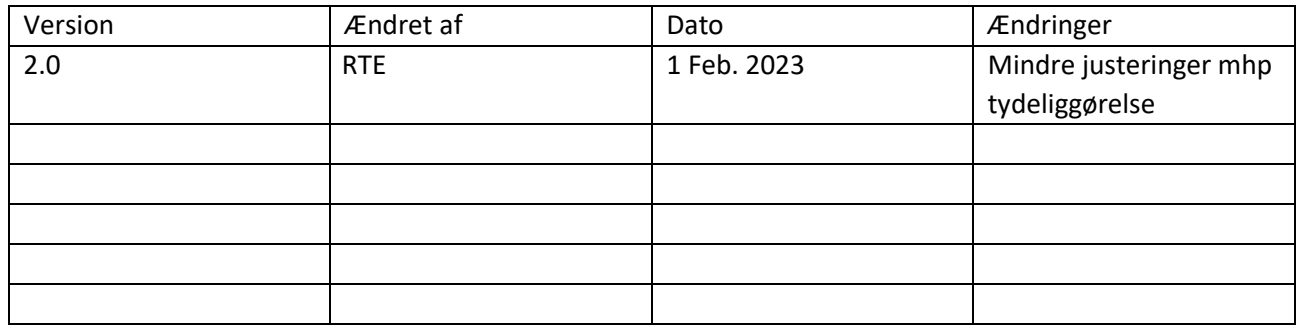